## Lifecycle of a Donor or Highly Customized Alumni Email List

The process outlined below is the journey data takes in order to send an email to CU Denver donors or a highly customized list of CU Denver alumni.

If you have questions, please contact the Assistant Director of Advancement Communications, Monica Culter at monica.cutler@ucdenver.edu.

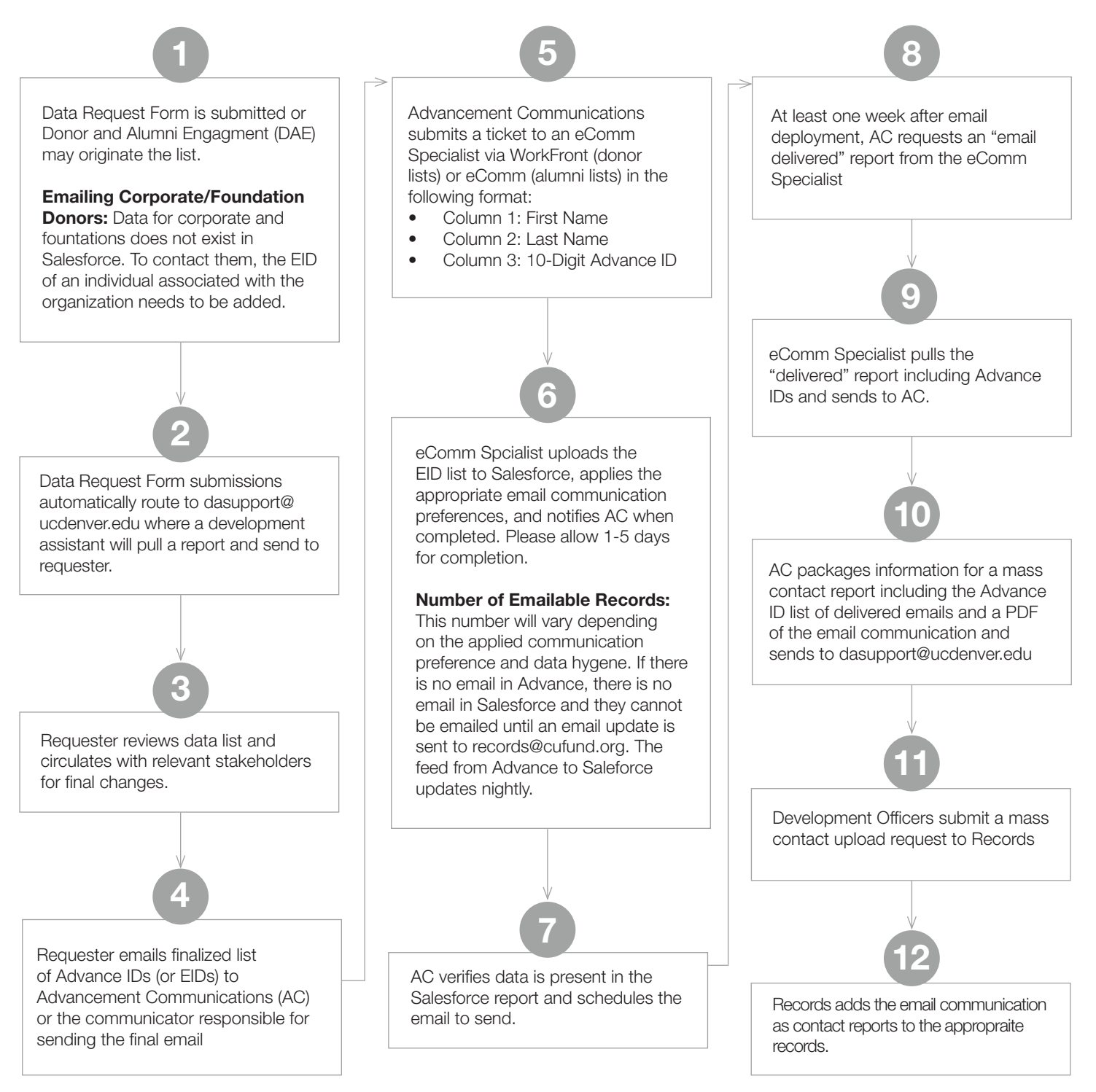

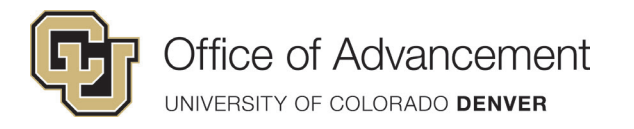